#### The Brief Guide to Remote Work

ian

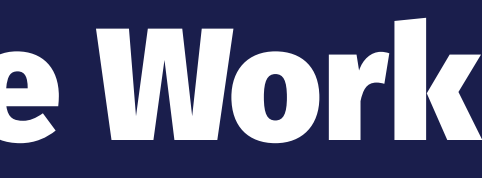

#### Learn from others

#### → ★ The Future of Work: The Guide to Remote Work [| Twist](https://twist.com/remote-work-guides/remote-work)

→ ★ The Art of Async: The Remote Guide to Team [Communication | Twist](https://twist.com/remote-work-guides/remote-team-communication)

 $\rightarrow$  [The Ultimate Guide to Remote Work | Zapier](https://zapier.com/learn/remote-work/)

→ [More…](https://www.diigo.com/outliner/ianirv/Remote-Work-%23archive?key=9bs3vgi614)

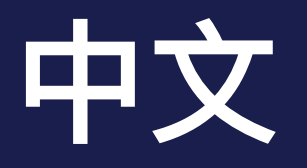

#### → ★ 一派|远程工作如何「一直爽」? 少数派编辑们 经验分享一少数派 → 一派[·Podcast 005](https://sspai.com/post/57442) 远程工作, 幸福生活 [-](https://sspai.com/post/57442) 少数派

The Changes

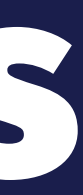

# Environment

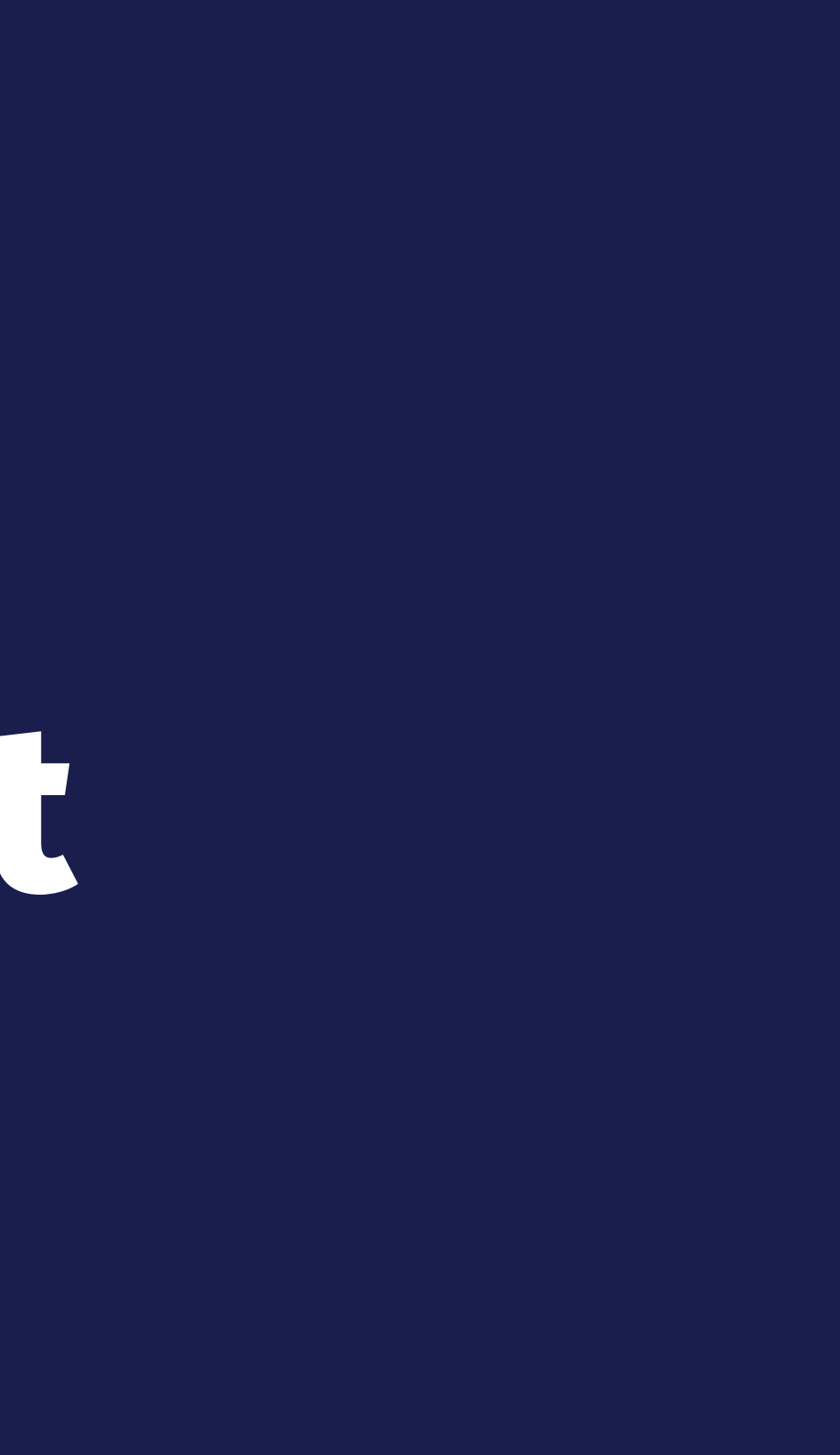

# Different locations, different role

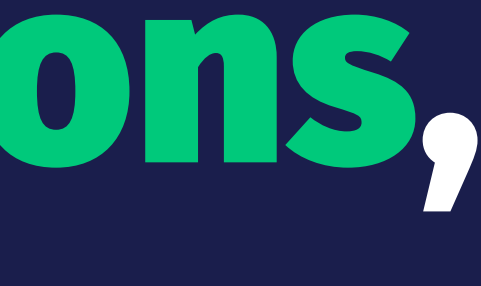

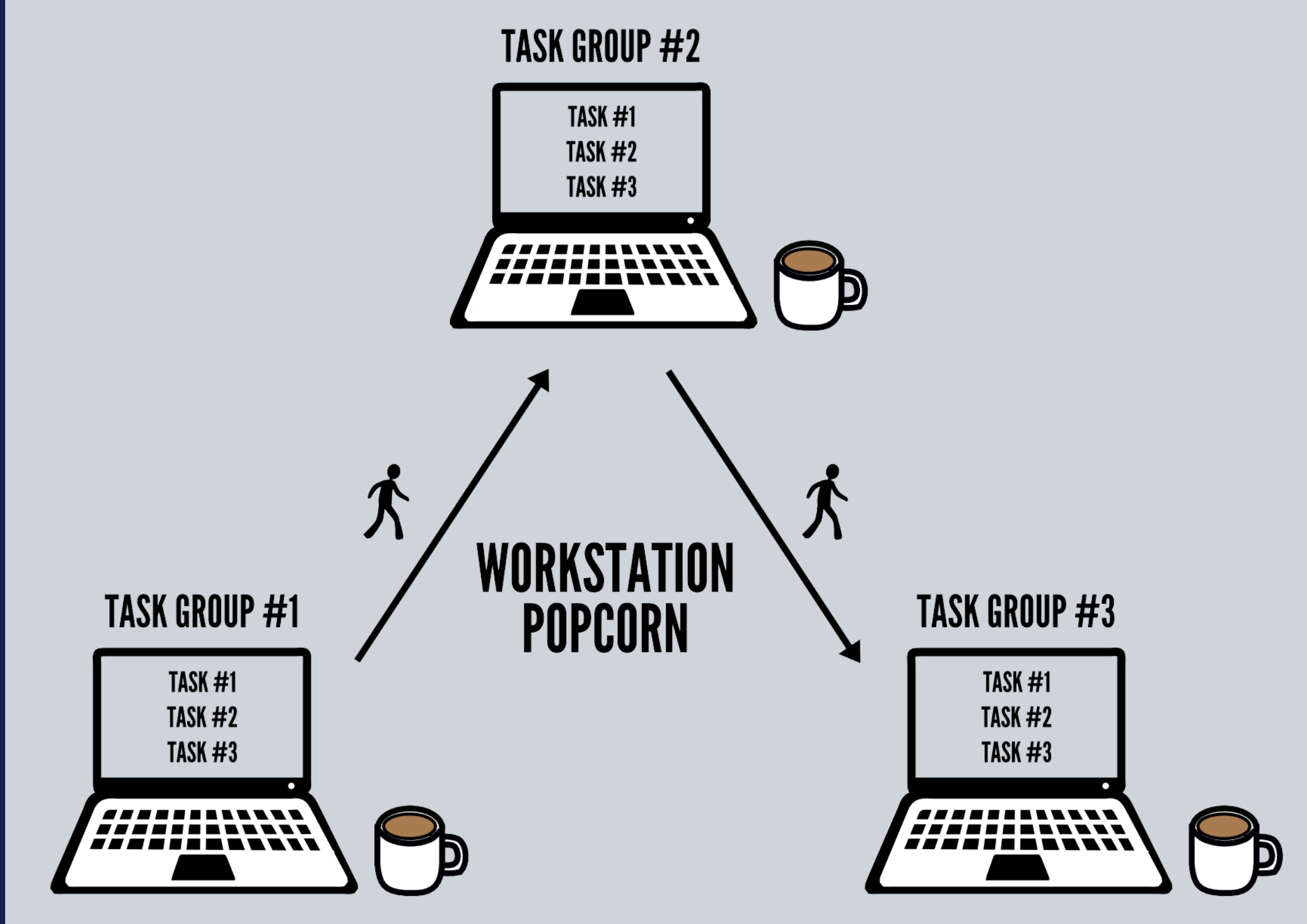

[How to Create A Remote Work Routine That Works](https://open.buffer.com/remote-work-routine/)

# Kill distractions

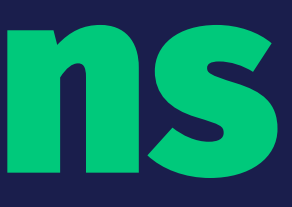

#### Kill distractions

→ Do not Disturb Me → Put your phone in another room

[How to Create A Remote Work Routine That Works](https://open.buffer.com/remote-work-routine/)

### Build Momentum

[Quick, Easy-to-Finish Tasks Build Momentum in the Morning](https://jkglei.com/momentum/)

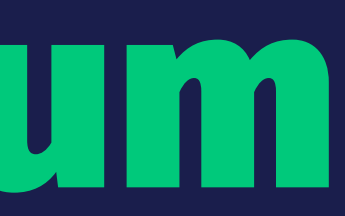

# Communication Methods

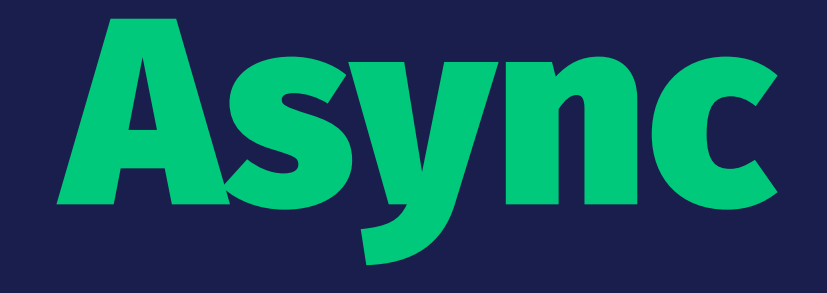

[The Art of Async: The Remote Guide to Team Communication | Twist](https://twist.com/remote-work-guides/remote-team-communication)

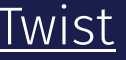

# DO NOT Expect Instant Response by Default

### Trace What Blocks You

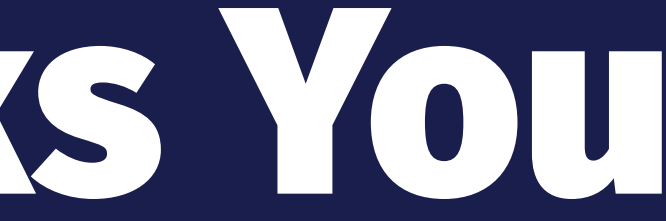

### Trace What You Block

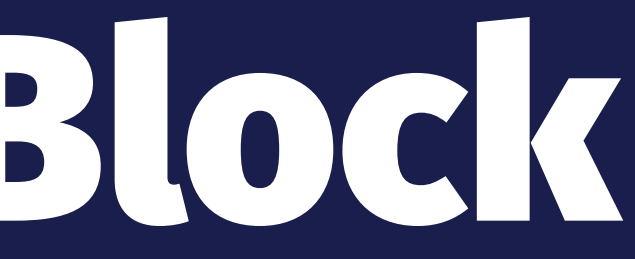

### Batch Chore Routines

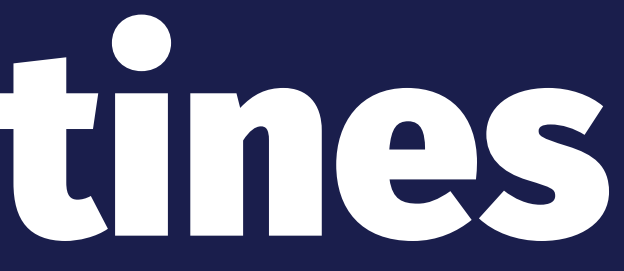

### Default to Action

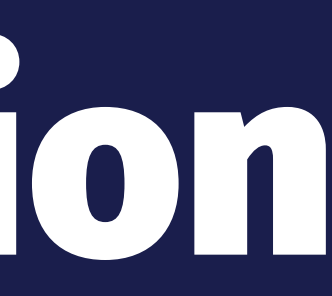

## Trust and Delegate

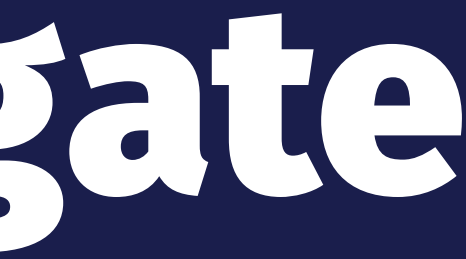

# Default to Overcommunication

[The Art of Async: The Remote Guide to Team Communication | Twist](https://twist.com/remote-work-guides/remote-team-communication)

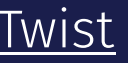

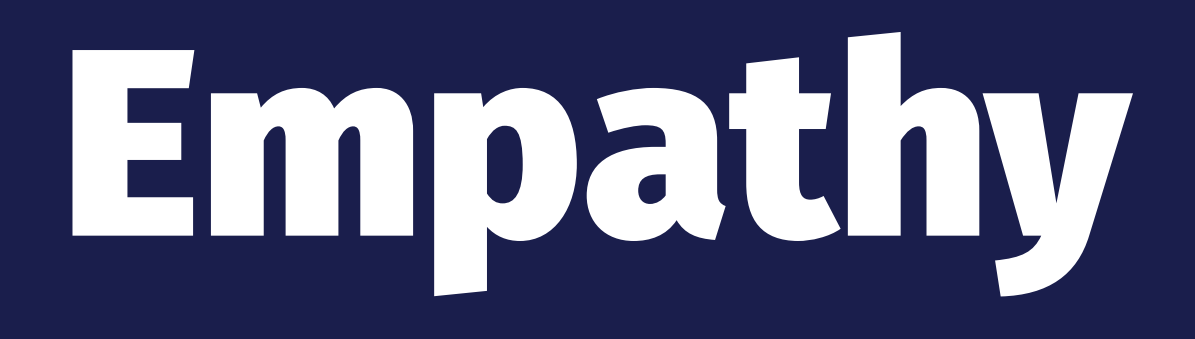

## Fallback to a Call Quickly

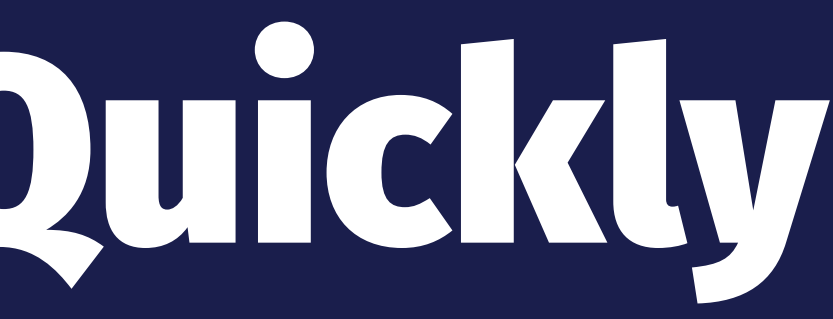

# Be Public

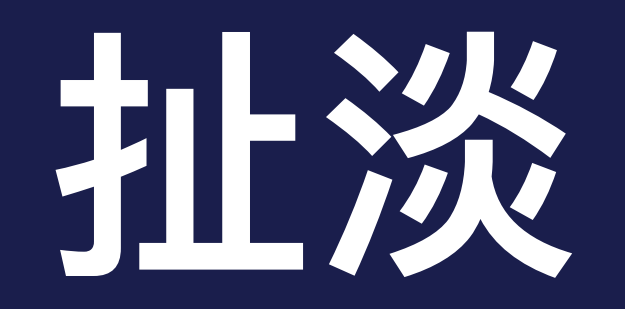

# Team Information Management

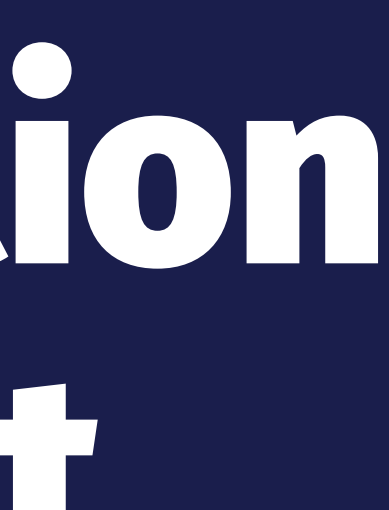

#### Team Information Management

→ Twist, Slack → Internal Blog → CC to a mailing list

# Experiment Tools

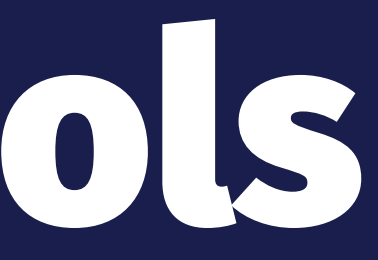

#### Experiment Tools

→ Quip, Google Docs, Dropbox Paper, Notion → Jira, Asana, ClickUp, Trello → Explain Everything, Microsoft Whiteboard

Unplug

# Create and Keep Boundaries

[How to Avoid Burnout in a Remote Team - The Ultimate Guide to Remote Work | Zapier](https://zapier.com/learn/remote-work/avoid-work-burnout/)

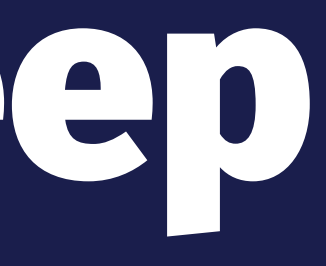

# Develop Hobbies

[How to Avoid Burnout in a Remote Team - The Ultimate Guide to Remote Work | Zapier](https://zapier.com/learn/remote-work/avoid-work-burnout/)

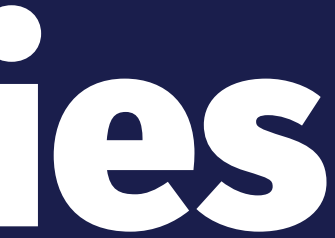

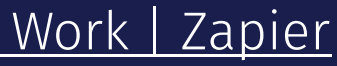

### *"It didn't happen naturally as a result of remote work, but the freedom of remote work means I can experiment … and find what works best." — Belle Cooper*

[How to Work Faster in a Remote Team - The Ultimate Guide to Remote Work | Zapier](https://zapier.com/learn/remote-work/remote-work-productivity/)